EDISP (FILTlect) (English) Digital Signal Processing Filters & filter design

<span id="page-0-0"></span>April 28, 2015

◆ロト→伊ト→モト→モト→ 君

 $299$ 

# A simple FIR filter

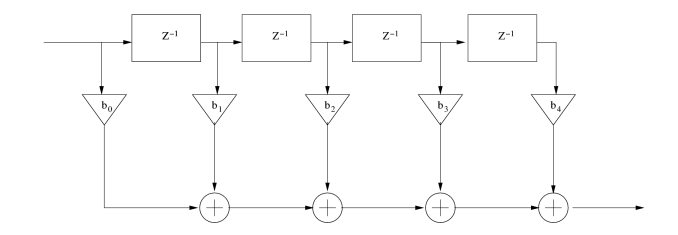

Transversal structure – implements linear convolution

$$
y(n) = b_0x(n) + b_1x(n-1) + b_2x(n-2) + b_3x(n-3) + b_4x(n-4)
$$
  
\n
$$
Y(z) = b_0X(z) + b_1X(z)z^{-1} + b_2X(z)z^{-2} + b_3X(z)z^{-3} + b_4X(z)z^{-4}
$$
  
\n
$$
Y(z) = X(z) (b_0 + b_1z^{-1} + b_2z^{-2} + b_3z^{-3} + b_4z^{-4})
$$
  
\n
$$
H(z) = Y(z)/X(z) = b_0 + b_1z^{-1} + b_2z^{-2} + b_3z^{-3} + b_4z^{-4}
$$

**·** Impulse response

$$
h(n) = b_0 \delta(n) + b_1 \delta(n-1) + b_2 \delta(n-2) + b_3 \delta(n-3) + b_4 \delta(n-4)
$$

<span id="page-1-0"></span> $2Q$ 

# A simple FIR filter

#### Frequency response

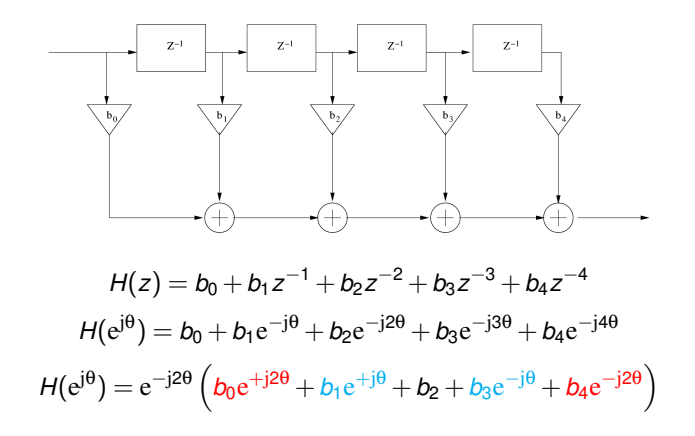

- $\bullet$  It is easy to make the part  $(...)$  real-valued by introducing symmetry of coefficients
- The polynomial of 4th order will have 4 roots (=zeros of the transfer function) Ō
- $\bullet$  $\bullet$  $\bullet$  Zeros at the unit circle = notches in frequency resp[ons](#page-1-0)e

<span id="page-2-0"></span> $\Omega$ 

## A simple IIR system (biquadratic section)

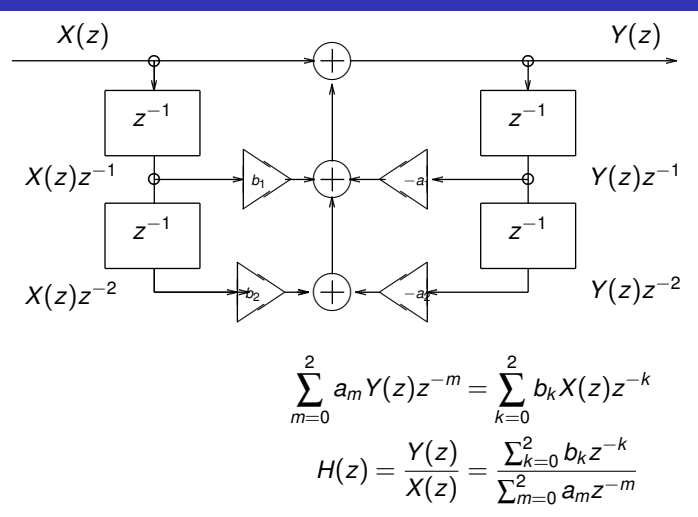

• Numerator = a polynomial of 2nd order  $\longrightarrow$  two zeros of transfer function

Denominator = a polynomial o[f](#page-2-0) 2[n](#page-4-0)d order  $\longrightarrow$  $\longrightarrow$  $\longrightarrow$  two p[ole](#page-2-0)[s o](#page-4-0)f [tra](#page-3-0)n[sf](#page-0-0)[er f](#page-20-0)[un](#page-0-0)[cti](#page-20-0)on 0

<span id="page-3-0"></span>つくい

### A fourth order IIR system

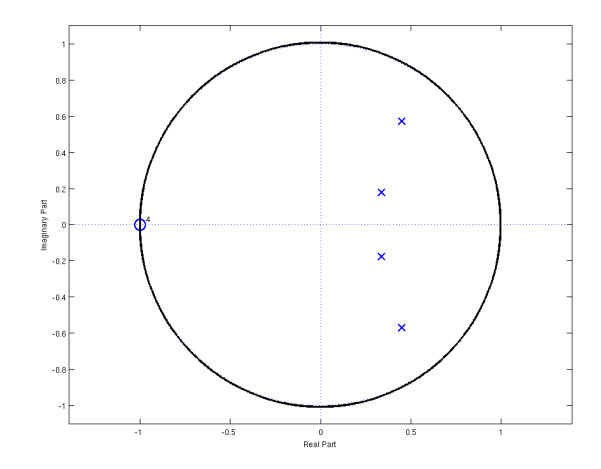

**•** Four poles in the vicinity of  $\theta = 0$  $\theta = 0$  $\theta = 0$ , one four-fold zer[o at](#page-3-0)  $\theta = \pi$ 

<span id="page-4-0"></span>つへへ

#### A fourth order IIR system

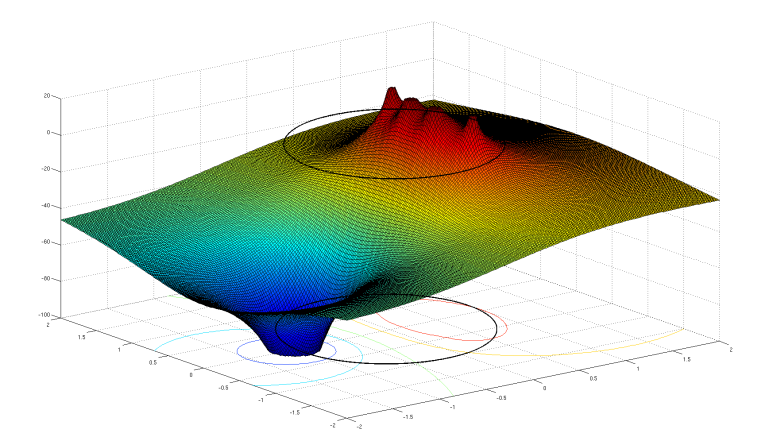

Z-plane viewed in 3D

**≮ロト ⊀ 伊 ト ⊀** 

<span id="page-5-0"></span> $290$ 

## A fourth order IIR system

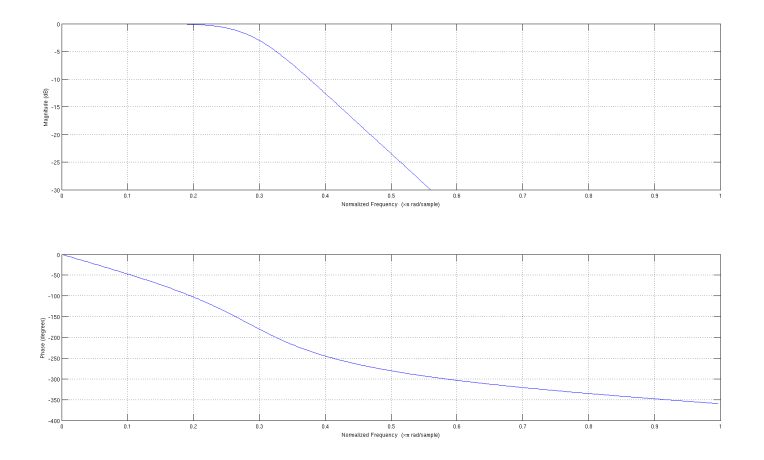

- Four poles in the vicinity of  $\theta = 0$ , one four-fold zero at  $\theta = \pi$
- Poles keep passband up
- Zeros form the stopband

**←ロト ← 伊** 

 $\mathbf{p}$ 

 $2Q$ 

An LTI system is described with its impulse response *x*[*n*] *y*[*n*] *h*(*k*)  $y(n) = \sum_{k=-\infty}^{\infty}$ *h*(*k*)· *x*(*n*−*k*)

which is a description in time domain — but we are interested in its properties in the frequency domain (frequency response)

$$
H(e^{j\theta}) = H(z)|_{z=e^{j\theta}} = \sum_{n=-\infty}^{\infty} h(n)e^{-jn\theta}
$$

Magnitude of fr. response  $A(\theta)$ <br>Phase of fr. response  $\varphi(\theta)$ **Phase of fr. response** Group delay  $\tau(\theta)$ 

$$
0 = |H(e^{j\theta})|
$$
  
= arg[H(e^{j\theta})]  
= -d\varphi(\theta)/d\theta

<span id="page-7-0"></span>つひひ

**≮ロト ⊀ 御 ト ⊀ ヨ ト ⊀** 

## Filter design

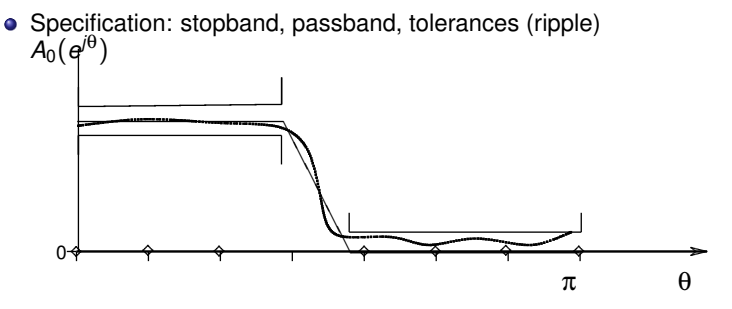

• Approximation: find best rational function which fits specifications

$$
\frac{b_0 + b_1 z^{-1} + \ldots + b_M z^{-M}}{1 + a_1 z^{-1} + \ldots + a_N z^{-N}}
$$
 (IIR)

or

$$
b_0 + b_1 z^{-1} + \ldots + b_M z^{-M}
$$
 (FIR)

determine order and coefficients, check stability

**[.](#page-9-0)** Implementation: structure, noise, hardware/software ...

つひひ

We may check stability:

- from impulse response  $\sum_{k=-\infty}^{\infty} |h(k)| < \infty$
- **at first glance: FIR is always stable** (see above)
- from  $H(z)$ : a pole  $d_k$  produces a term

$$
\frac{A_k}{1-d_kz^{-1}}, \quad A_k = (1-d_kz^{-1})\cdot X(z)\big|_{z=d_k}
$$

in the partial fraction expansion of *H*(*z*) ;

 $\frac{1}{1-d_kz^{-1}}$  is a *Z* transform of  $d_k^n u(n)$ , which is a stable term in  $h(n)$  if  $|d_k| < 1$ .

−→ **all poles must be inside unit circle** |*z*| = 1 (for a stable causal system) *outside for an anticausal one*

by time-domain analysis by hand (recommended only as last resort)

<span id="page-9-0"></span> $\Omega$ 

イロト イ団 トイヨ トイヨ トー

Side remarks on mathematics

A fundamental formula (*absolute convergence*): ∑ ∞ *<sup>k</sup>*=−<sup>∞</sup> |*h*(*k*)| < ∞ is sometimes misunderstood:

- It is NOT enough to check *h*(*k*)−→0 a counterexample: ∑ ∞ *<sup>k</sup>*=<sup>0</sup> 1/*k* diverges
- It is NOT enough to check it without absolute value:  $\sum_{k=-\infty}^{\infty}h(k)<\infty$  —  $\sum_{k=0}^{\infty}\frac{(-1)^{k+1}}{k}$ *k* converges to ln 2, but if you apply absolute value you will get  $\sum_{k=0}^\infty 1/k$  which diverges

For the last case do a math experiment: convolve  $h(k) = \frac{(-1)^{k+1}}{k}$ *k*

• with  $x(n) = 1$  – you will get an  $y(n)$  approaching ln 2 for large *n* 

• with 
$$
x(n) = (-1)^n
$$
 – you will get a divergent  $y(n)$ 

K ロ K x 伊 K K ミ K K ミ K コ W Y Q Q Q

- **LP** lowpass a basic type
- **HP** highpass how to make HP from LP? (Hint: *hLP* ·(−1) *n* )
- **BP** bandpass combine LP with HP
- **BS** bandstop
- **notch** a very narrow bandstop (e.g with a zero on the unit circle)
- **allpass** usually used for correcting phase response

 $2Q$ 

イロト イ押ト イヨト イヨト

Plan

- FIR window method (LP example, BP/HP howto)
- FIR optimization methods (Parks-McClellan, called also Remez)
- **IIB** bilinear transformation
- IIR impulse/step response invariance (next lecture)
- IIR optimization methods (next lecture)

つひひ

**≮ロト ⊀ 伊 ト ⊀ ヨ ト ⊀** 

• Ideal filter: 
$$
A_0(\theta) = \begin{cases} 1 & \text{for} & |\theta| < \theta_p \\ 0 & \text{for} & \theta_p < |\theta| \leq \pi \end{cases}
$$
 and zero phase

**o** Impulse response:

$$
h_0(n) = \frac{1}{2\pi} \int_{-\pi}^{\pi} H_0(e^{j\theta}) e^{jn\theta} d\theta = \frac{\theta_p}{\pi} \frac{\sin n\theta_p}{n\theta_p}
$$

is non-causal and infinite!

- Make it finite:  $h_P[n] = h_0[n]g[n] (g[n] = 0$  for  $|n| > P$ )
- Shift it to be causal delay by *P* samples: *h*[*n*] = *hP*[*n*−*P*]
- finally we obtain

$$
H(z) = \sum_{n=0}^{2P} h(n) z^{-n} = z^{-P} H_P(z)
$$

つひひ

(ロ) (個) (目) (手)

### FIR LP filter by window method

LP filter - pass from  $-\theta_p$  to  $+\theta_p$ 

$$
h_0(n) = \frac{1}{2\pi} \int_{-\theta_\rho}^{\theta_\rho} e^{jn\theta} d\theta = \frac{\theta_\rho}{\pi} \frac{\sin n\theta_\rho}{n\theta_\rho}
$$

#### Cut at order 120. Shift to be causal.

<span id="page-14-0"></span>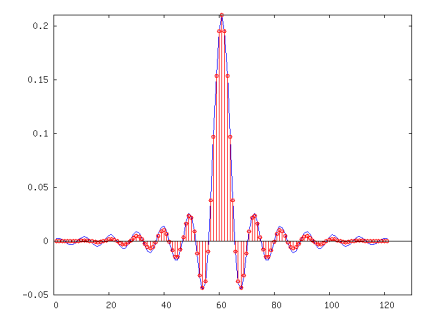

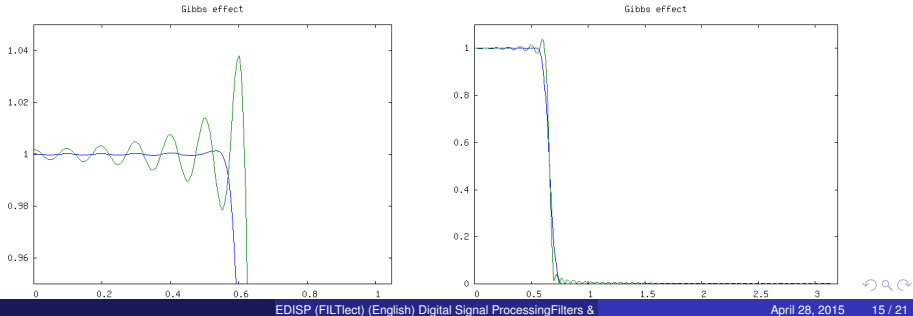

## FIR - optimization methods

Window method - simple, easy, all under strict control. But is it "best" filter for given order?

- yes a rectangular window gives best approximation in the MS sense
- no *we know about problems (Gibbs effect) at the discontinuities* so we try to cheat with Windows

So, Parks & Mc Clellan (1972) used Chebyshev (minimax) approximation on discrete set of points in θ. They applied E. Ya. Remez (1934) algorithm.

<span id="page-15-0"></span>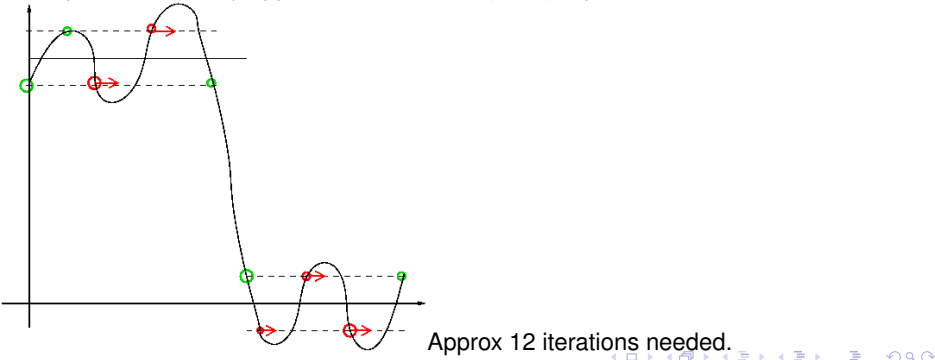

We use analog filter prototype:

- good theory
- prototype polynomials  $\longrightarrow$  known properties
- tables, methods, algorithms  $\longrightarrow$  well known and fast

"Copy" a CT prototype  $H(s)$  to DT domain  $H(z)$ :

- $\longrightarrow$  substitute  $s = \frac{2}{\tau_a}$ 1−*z* −1 1+*z*−<sup>1</sup> (trapezoidal inetgration of *H*(*s*) with step *T<sup>d</sup>* )
- roll the *j*ω line to *e <sup>j</sup>*<sup>ω</sup> circle
- A point θ is mapped from  $ω = \frac{2}{T_d} \tan(\theta/2)$
- $\bullet \longrightarrow$  we need to pre-warp our frequency characteristics from  $\theta$  to  $\omega$
- Stability  $→$  left half-plane transformed into inside of unit circle (OK!)

<span id="page-16-0"></span> $\Omega$ 

K ロ K K 個 K K 差 K K 差 K … 差

#### Bilinear transformation: *z*-plane and *s*-plane

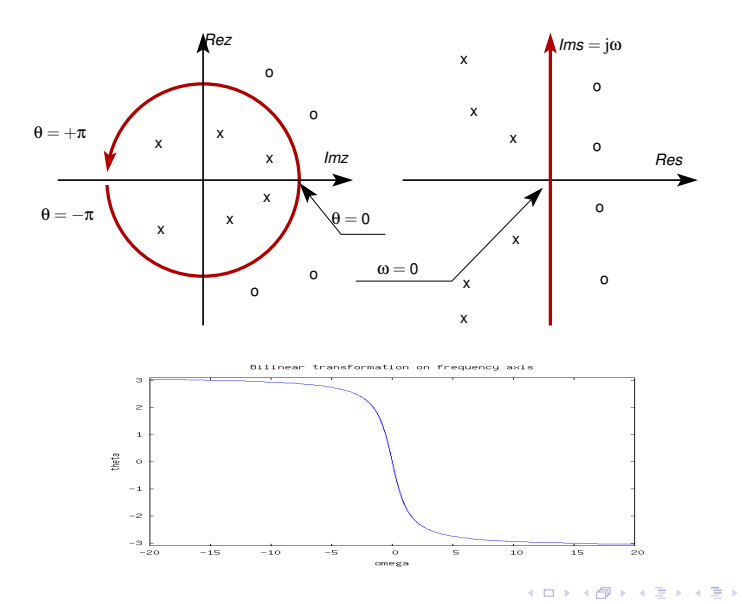

 $2Q$ 

#### IIR - bilinear transformation - analog prototypes

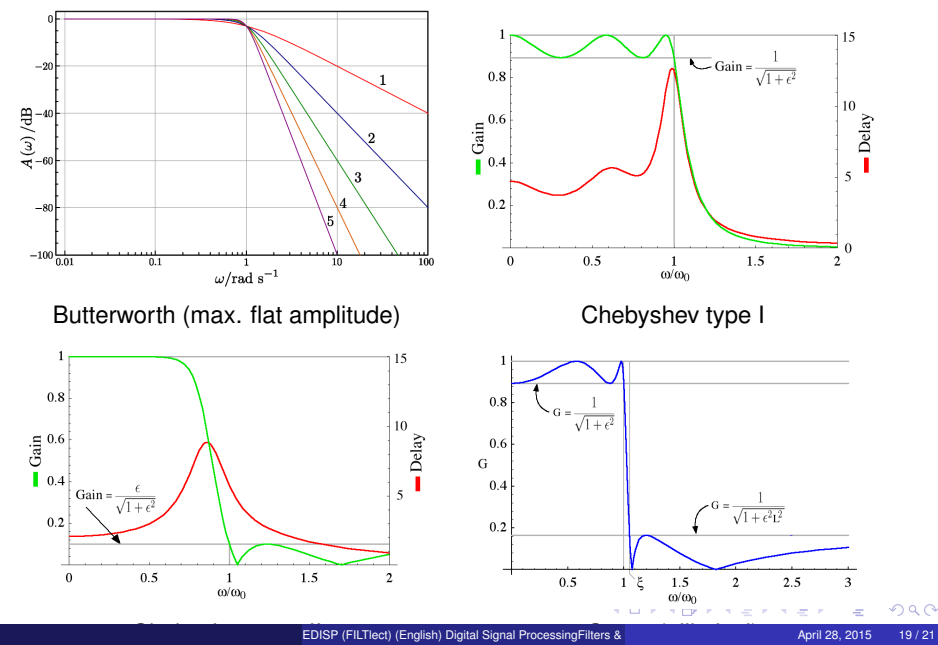

**Utilities** 

- Filtering:  $y = f$ ilter(B,A,x);
	- B numerator coefficients
	- A denominator coefficients (if  $FIR \longrightarrow A = [1]$ )
	- x input samples vector
- Filter frequency response:  $[h, w] = freqz(B, A);$ 
	- w frequency values (0 to  $\pi$ ),
- abs(h) Magnitude of response
- angle(h) Phase of response  $(-\pi \text{ to } \pi)$ 
	- Filter group delay: [gd, w]=grpdelay(B, A);

 $2Q$ 

イロト イ押 トイヨ トイヨ ト

- Filter design specification: frequency from 0.0 (−→ zero) to 1.0 (−→ *fs*/2)
- Window method  $(FIR): B = FIR2(N, F, A)$ , window]);
	- N order
	- F frequency points
	- A amplitude characteristics at points specified by F

window e.g. Bartlett(N+1) or chebwin(N+1, R)

- **IIR bilinear method (Butterworth as example):** 
	- [N, wn]=buttord(Wp, Ws, Rp, Rs);
- W<sub>p</sub>, W<sub>s</sub> passband freq, stopband freq,

Rp, Rs ripple in passband, ripple in stopband

N, wn order and 3dB point warped and adjusted

 $[B, A] =$ butter $(N, wn)$ ;

does the polynomial design and bilinear transform.

<span id="page-20-0"></span> $\Omega$ 

K □ ▶ K @ ▶ K ミ ▶ K ミ ▶ ...